## Oracle Database 11g

Oracle Database 11g

- 13 ISBN 9787302314905
- 10 ISBN 730231490X

出版时间:2013-3

页数:383

版权说明:本站所提供下载的PDF图书仅提供预览和简介以及在线试读,请支持正版图书。

## www.tushu000.com

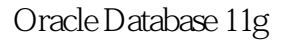

Oracle Database 11g<br>17  $17$ Oracle Database 11g and the Database 11g and Oracle Database 11g  $C$ 

Oracle Database 11g **Oracle Database 11g** 

 $\frac{u}{\sqrt{2}}$ ,  $\frac{u}{\sqrt{2}}$ ,  $\frac{u}{\sqrt{2}}$ 

Oracle Database 11g<br>
and Oracle Database 11g

。<br>"Oracle Database 11g",

Oracle Database 11g

1 Oracle Database 11g / 1 1.1 / 1 1.1.1 / 1 1.1.2 / 2 1.2 Oracle 的发展历程 / 2 1.3 Oracle Database 11g的应用结构 / 3 1.3.1 客户/服务器结构 / 3 1.3.2 多层结构 / 4 1.33 / 4 1.4 Oracle Database 11g / 5 1.4.1 / 5 1.4.2 PL/SQL / 6 1.4.3 / 7 1.5 Oracle / 7 1.5.1 / 7 1.5.2 Oracle 11g / 8 1.6 / 10 1.7 / 10 2 Oracle Database 11g / 11 2.1 / 11 2.1.1 / 11 2.1.2 / 11 2.2 / 12 2.2.1 / 12 2.2.2 Oracle / 22 2.3 Oracle 11g / 23 2.4 Oracle  $\hspace{1cm}$  / 24 2.4.1 SQL \*Plus / 24 2.4.2 Oracle Enterprise Manager / 25 2.4.3 SQL Developer / 26 2.4.4 PL/SQL Developer / 28 2.5 / 29 2.6 / 30  $\,$  3 Oracle Database / 31 3.1 / 31 3.1.1 / 32 3.1.2 / 34 3.2 / 34 3.2 / 34 3.2  $\sqrt{34}$  3.1.1 /  $\sqrt{34}$  3.2  $\frac{1}{39}$  3.3.1  $\frac{1}{39}$  3.3.1  $\frac{1}{5}$  (SGA) / 40 3.3.2  $\frac{1}{2}$  (PGA) / 42 3.4 / 42 3.4.1 DBWR / 42 3.4.2 LGWR / 43 3.4.3 CKPT / 44 3.4.4 SMON / 44 3.4.5 PMON / 44 3.4.6 ARCH / 45 3.4.7 RECO / 45 3.4.8 LCKn / 45 3.4.9 Dnnn / 45 3.4.10 / 45 3.5 / 46 3.6 / 46 3.7  $\frac{1}{47}$  4 / 48 4.1  $\frac{1}{48}$  4.1.1 DBCA / 49 4.1.2  $/59\,42$   $/62\,421$  DBCA  $/62\,422$ / 63 4.3 数据库的启动和关闭 / 63 4.3.1 概述 / 63 4.3.2 启动数据库 / 64 4.3.3 关闭数据库 / 65 4.3.4  $\frac{1}{6744}$  / 67 4.5  $\frac{1}{675}$  / 67 5  $\frac{1}{6951}$  / 69 5.2  $/70$  5.2.1  $/70$  5.2.2  $/74$  5.2.3  $/75$  5.2.4  $/ 77$  5.2.5  $/ 78$  5.3  $/ 78$  5.3.1  $/ 79$  5.3.2  $/ 79$  $80\,533$  /  $80\,54$  /  $83\,55$  /  $83\,551$  /  $84$  $5.5.2$  /  $85\,56$  /  $85\,57$  /  $86\,6$  / 87 6.1  $\sqrt{87}$  6.1.1  $\sqrt{87}$  6.1.2  $\sqrt{88}$  6.1.3  $\sqrt{90}$  6.1.4  $\sqrt{92}$  6.1.5  $\sqrt{92}$  6.1.6 OEM  $\sqrt{93}$  6.2  $\sqrt{2}$  $93 \quad 621$   $/93 \quad 622$   $/95 \quad 623$  $\sqrt{96}$  6.2.4  $\sqrt{97}$  6.2.5  $\sqrt{98}$  6.2.6  $\sqrt{99}$  $627$  / 99 6.2.8 OEM / 100 6.3 / 101 6.3.1  $/ 101 \t632$   $/ 101 \t633$   $/ 103 \t634$   $/ 103$ 6.4 / 105 6.5 / 105 7 / 107 7.1 / 107 7.1 / 107 7.1.2 的数据类型 / 110 7.1.3 表的约束类型 / 111 7.2 创建表 / 111 7.2.1 使用命令行创建表 / 111 7.2.2 创建 / 112 7.2.3 OEM / 114 7.3 / 115 7.3.1 / 115 7.3.2 / 116 7.3.3 / 117 7.3.4 OEM / 117 7.4 / 118  $7.5$  /  $122$   $7.51$  /  $122$   $7.52$  /  $123$   $7.53$  /  $124$   $7.6$  / 124 7.7 / 125 8 SQL / 127 8.1 SQL / 127 8.2 / 128 8.2.1 SELECT  $/128$  8.2.2  $/129$  8.2.3  $/131$  8.2.4  $\frac{135}{825}$  / 136 8.2.6  $\frac{136}{83}$  / 139 8.3.1 / 139 8.3.2 / 140 8.3.3 / 141 8.4 / 144 8.4.1 IN / 144 8.4.2 使用比较运算符的子查询 / 145 8.4.3 使用ANY或ALL的子查询 / 146 8.4.4 使用EXISTS的子查询 / 147 85 / 148 85.1 UNION / 148 85.2 INTERSECT / 149 85.3 MINUS / 149 8.6 SQL\*Plus / 150 8.6.1 SQL \*Plus 150 8.6.2 (152 8.6.3 / 155 8.6.4 / 157  $865$  / 158 8.7  $\binom{159.88}{159.8}$  / 159 9 / 161 9.1  $\binom{161.91}{161.9}$ 161 9.1.1 / 161 9.1.2 / 164 9.1.3 / 166 9.1.4 / 168 9.1.5 / 169 9.1.6 OEM / 170 9.2 / 171 9.2.1 / 172 9.2.2 / 173 9.2.3 / 177 9.2.4 / 178 9.2.5 OEM / 178 9.3 / 179 9.3.1 / 180 9.3.2 / 182 9.3.3 / 182 9.3.4 / 182 9.3.5 OEM / 183 9.4 184 9.5 185 9.6 186 10 PL/SQL 187 10.1 PL/SQL / 187 10.1.1 / 187 10.1.2 PL/SQL / 188 10.2 PL/SQL / 189

 $10.21$  /  $189$   $10.22$  /  $190$   $10.23$  /  $191$   $10.24$  /  $192$  $10.25$  / 197 10.3 / 201 10.3.1 / 201 10.3.2 / 204 10.3.3 / 207 10.3.4 / 209 10.3.5 / 21.2 10.4 / 213 10.4.1 / 213 10.4.2 / 215 10.4.3 / 215 10.4.4 / 218 10.4.5 FOR / 219 10.4.6  $\frac{1}{221}$  10.5  $\frac{1}{222}$  10.6  $\frac{1}{225}$  10.7  $\frac{1}{225}$  11  $\frac{227}{11.1}$  / 227 11.1.1 / 228 11.1.2 / 228 11.1.3  $\frac{230}{11.1.4}$  / 235 11.1.5 / 237 11.1.6 OEM / 237 11.2 / 238 11.2.1 / 238 11.2.2 / 241 11.2.3 / 241 11.2.4 OEM / 241 11.3 / 243 11.3.1 243 11.3.2 DML / 245 11.3.3 / 250 11.3.4 / 252 11.3.5 /252 11.36 / 254 11.37 OEM / 256 11.4 / 257 11.4.1  $\frac{258}{11.42}$  / 258 11.4.3  $\frac{263}{11.44}$  / 264 11.4.5 删除包 / 264 11.4.6 Oracle 11g的内置包 / 265 11.4.7 使用OEM工具管理包 / 265 11.5 小结 / 267 11.6 习 题 / 268第12章 事务和锁 / 270 12.1 事务 / 270 12.1.1 事务概述 / 270 12.1.2 事务的特性 / 271 12.1.3 事 1271 12.1.4 1273 12.2 1274 12.2.1 12.2.2 1274 12.2.2 12.2.3 / 274 12.2.4 / 275 12.3 / 276 12.4 / 276 13.1 / 278 13.1 1 278 132 1278 132.1 1279 132.2 1279 132.3 1280 132.4 / 281 13.2.5 / 282 13.2.6 / 282 13.2.7 OEM / 283 13.3 / 284 13.31 / 284 13.3.2 / 285 13.3.3 / 286 13.34 / 287 13.35 OEM / 288 13.4 / 291 13.4.1 / 291  $13.42$  /  $291$   $13.43$  /  $292$   $13.44$  /  $292$   $13.45$  /  $293$ 13.4.6 / 294 13.4.7 / 294 13.4.8 OEM / 295 13.5 / 296  $136$  / 297 14 / 298 14.1  $\hspace{1.6cm}$  / 298 14.2  $\hspace{1.6cm}$  / 299 14.2.1  $\frac{1}{299}$  14.2.2  $\frac{1}{300}$  14.3.1  $\frac{1}{301}$  14.3.1  $\frac{1}{301}$  14.3.2 使用OEM工具执行数据库备份 / 303 14.3.3 使用命令执行数据库备份 / 311 14.3.4 使用OEM工具执行 / 314 14.3.5 / 317 14.3.6 (RMAN) / 319 14.4 / 321 14.5 / 321 15 / 323 15.1 / 323 15.2 / / 324 15.3 / / 325 15.4 / / 328 15.5 / / 329 15.6 / / 329 15.7 OEM / / 331 15.8 / 338 15.9 / 338 16 Oracle (Flashback) / 339 16.1 / 339 16.2 / 340 16.3 / 342 16.4 闪回查询 / 343 16.5 闪回版本查询 / 344 16.6 闪回事务查询 / 345 16.7 闪回丢弃 / 346 16.8 小结 / 348 16.9 / 348 17 B/S / 349 17.1 ADO.NET / 349 17.1.1 Connection / 349 17.1.2 Command对象 / 350 17.1.3 DataSetCommand对象 / 350 17.1.4 DataSet对象 / 350 17.1.5 DataReader / 350 17.2 B/S / 350 17.2.1 B/S / 351 17.2.2 B/S / 351 17.2.3 B/S / 353 17.2.4 / 356 17.3 / 364

## Oracle Database 11g

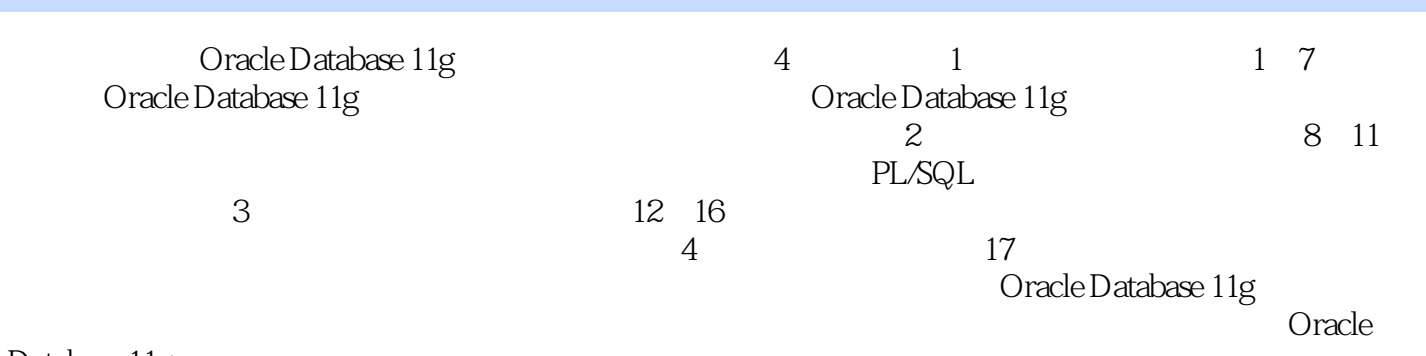

Database 11g

本站所提供下载的PDF图书仅提供预览和简介,请支持正版图书。

:www.tushu000.com